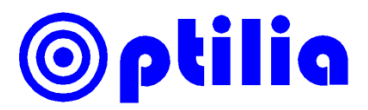

## **Quick Instructions for Attachable BGA Background Illumination**

- 1. Insert BGA lens carefully into the ring of the Illumination device. Align front side of the illumination to the white mark on front side of the BGA lens and fix it by tightening the screw.
- 2. Plug the DC connector into AUX output of Flexia Cable for power.

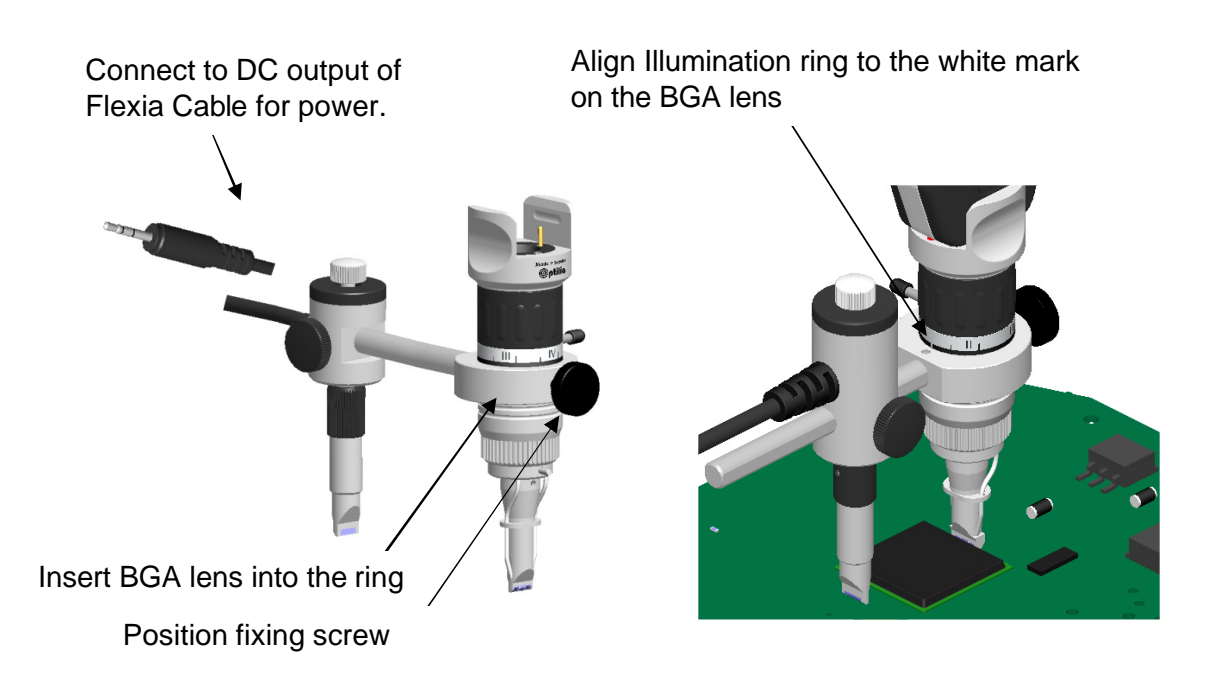

- 3. Loosen the illumination position screw to move illuminator forward/backward.
- 4. Pull down optical head gently until contact with the PCB surface.
- 5. Light intensity is controlled by dimmer knob.

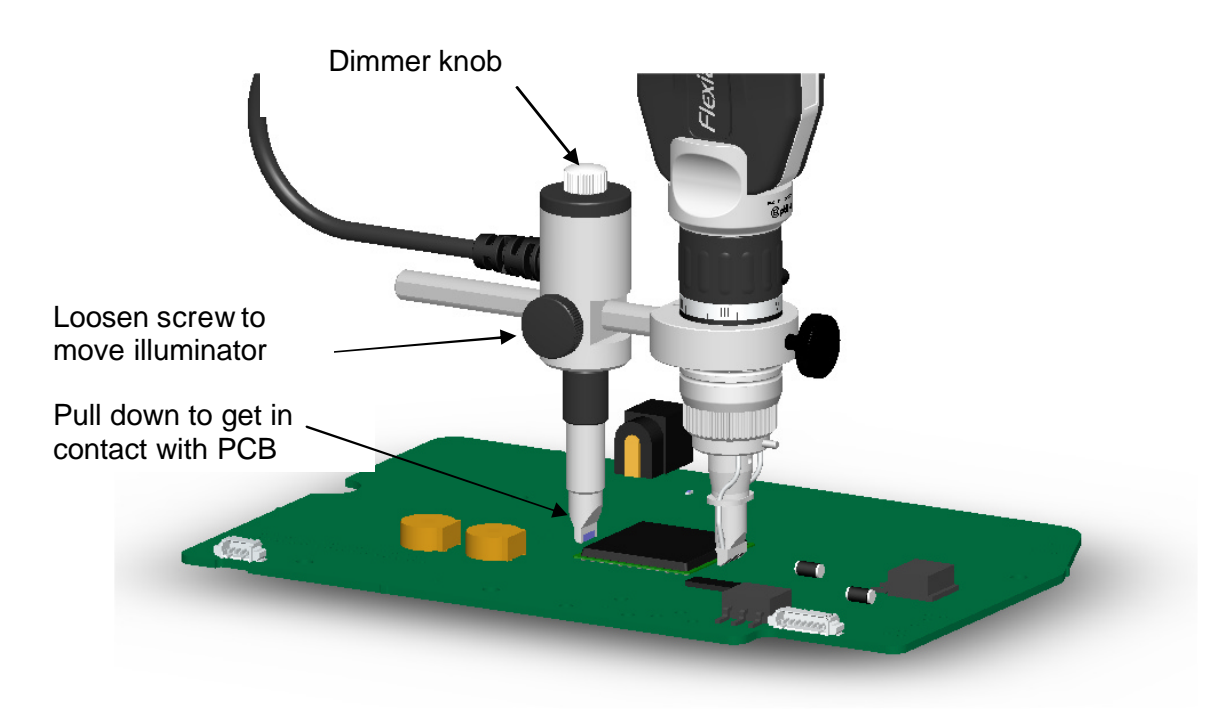